# РУКОВОДСТВО ПО БЫСТРОЙ НАСТРОЙКЕ **УСТРОЙСТВ UBIQUITI**

Применимо к устройствам Bullet/Pico/Loco/NanoStation

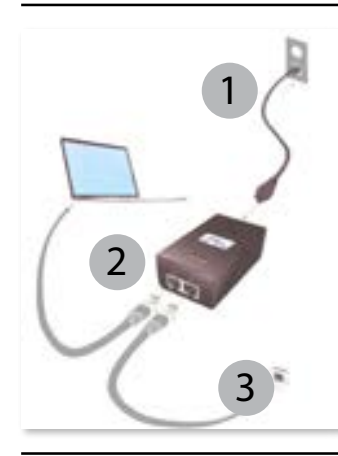

# ПОДКЛЮЧЕНИЕ УСТРОЙСТВА ДЛЯ НАСТРОЙКИ:

- 1. Подключите силовой кабель к РоЕ адаптеру и к электрической розетке
- 2. Подключите LAN кабель от локальной сети или компьютера к порту с меткой LAN на РоЕ адаптере
- 3. Подключите LAN кабель к Ethernet порту на устройстве Ubiquiti и порту с меткой РоЕ на РоЕ адаптере

Примечание: Экранированный LAN кабель Категории 5 (или выше) должен использоваться для всех проводных Ethernet соединений. Должно использоваться заземление через РоЕ адаптер.

В зависимости от версии прошивки устройства

при первом подключении Вам также может

быть предложено выбрать страну использо-

вания и подтвердить согласие с условиями

использования продукта. Указав все необходи-

В открывшемся интерфейсе управления

устройством AirOS Вы можете выполнить все

необходимые настройки для использования

мые данные, нажмите кнопку Login.

# ПОЛУЧЕНИЕ ЛОСТУПА К КОНСОЛИ УПРАВЛЕНИЯ УСТРОЙСТВОМ AIROS

 $5<sub>1</sub>$ 

устройства.

- 1. Убедитесь, что Ваш компьютер подключен к устройству Ubiquiti Networks (как указано на предыдущей странице).
- $2.$ Настройте сетевой адаптер Вашего компьютера на использование статического адреса в сети 192.168.1.х (например, 192.168.1.100).
- $3.$ Откройте обозреватель Интернета (браузер) и введите в адресной строке http://192.168.1.20/
- $\overline{4}$ Введите ubnt в поля Username и Password.

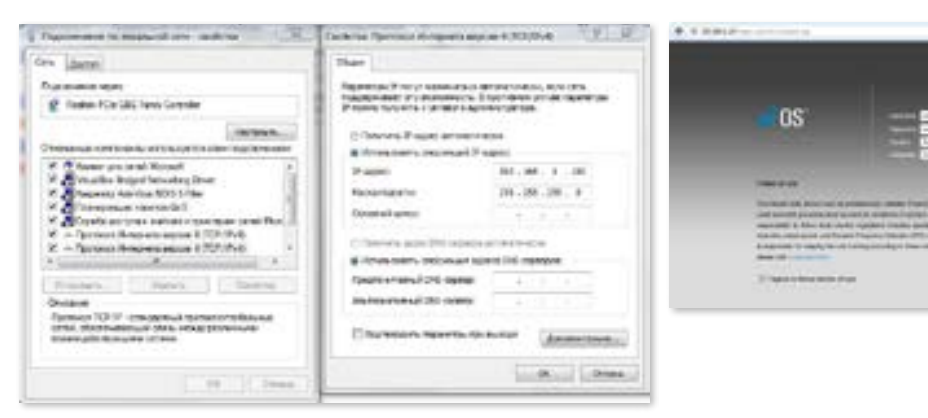

## ОТВЕТСТВЕННОСТЬ УСТАНОВЩИКА ПО СОБЛЮДЕНИЮ ЗАКОНОДАТЕЛЬСТВА И ТРЕБОВАНИЙ РЕГУЛИРУЮЩИХ ОРГАНОВ

Устройства должны быть установлены специалистом. В зону ответственности специалиста по установке и настойке устройства также входит соблюдение правил использования устройства в соответствии с требованиями законодательства и регулирующих органов.

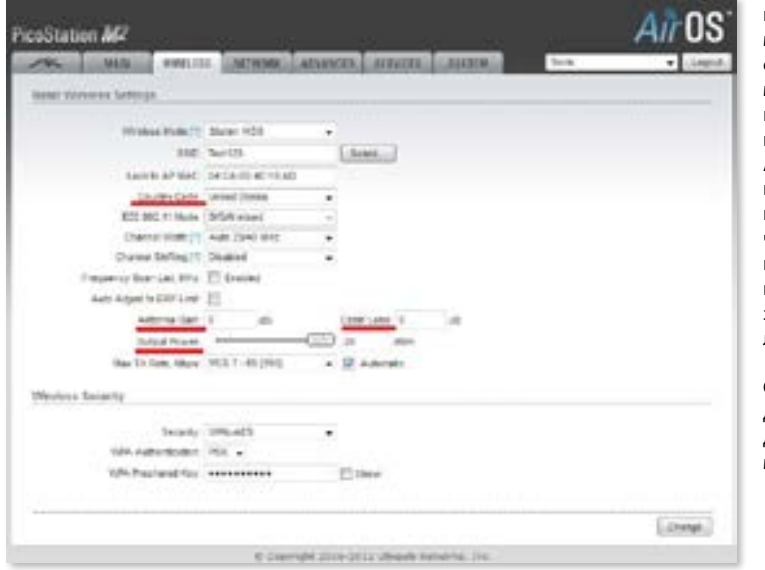

Поскольку оборудование Ubiquiti Networks может использоваться совместно с различными вариантами антенн и кабельного оборудования, пункты настройки Antenna Gain, Cable Loss и Output Power предназначаются для того, чтобы профессиональные настройщики могли выполнить требования законодательства и регулирующих органов.

Страна, в которой продукт эксплуатируется должна быть выбрана из меню Country Codes

# ПРАВИЛА ТЕХНИКИ БЕЗОПАСНОСТИ

- $\mathbf{1}$ . Вы должны ознакомиться с данной инструкцией, сохранить ее и следовать ее указаниям.
- Учитывайте все предупреждения.  $2<sub>1</sub>$
- $\overline{3}$ . Используйте только дополнения и аксессуары указанные производителем.

ВНИМАНИЕ: Не используйте устройства в местах, которые могут заливаться водой

ВНИМАНИЕ: Избегайте использования устройства во время грозы. Возможен риск электрического поражения в случае удара молнии.

#### ИНФОРМАЦИЯ ОБ ЭЛЕКТРОБЕЗОПАСНОСТИ.

- 1. Требуется принимать во внимание параметры вольтажа, частоты и силы тока указанные производителем. Подключение к источнику тока отличному от указанного в документации может привести к неправильной работе устройства, повреждению и риску возгорания, если не будут соблюдаться указанные ограничения.
- В оборудовании нет частей пригодных для ремонта средствами клиента. Обслуживание должно произ-2. водиться только квалифицированным сервисным инженером.
- $\mathbf{3}$ Оборудование поставляется с отсоединяемым силовым кабелем, имеющим интегрированный провод заземления, предназначенный для подключения к заземленному разъему безопасности.
- Не заменяйте силовой кабель другим, не относящимся к одобренному производителем типу. Никогда не a) используйте разъем адаптера для подключения двухпроводного кабеля так как это приводит к разрыву цепи заземления
- Оборудование требует использования провода заземления в части сертификации по безопасности. Модификация кабеля или неверное использование может привести к поражению электрическим током и в результате к серьезным ранениям или смерти.
- Перед подключением оборудования проконсультируйтесь с квалифицированным электриком или  $\mathsf{C}$ производителем, если у Вас имеются вопросы по установке.

#### **ДОКУМЕНТАЦИЯ, РУКОВОДСТВА ПО НАСТРОЙКЕ И ФОРУМ ОБЩАЯ ГАРАНТИЯ**

Подробная документация и последние обновления программного обеспечения для продуктов Ubiquiti Networks доступны на сайте разработчика по адресу **http://www.ubnt.com/download**

Руководства по настройке и другая полезная информация доступна на Ubiquiti Wiki сайте по адресу **http://wiki.ubnt.com/** 

Еще одним полезным ресурсом является форум Ubiquiti Networks, где Вы можете задавать свои вопросы, участвовать в дискуссиях и получать советы от персонала Ubiquiti, и других участников обсуждения. Получить доступ к форуму вы можете по адресу **http://forum.ubnt.com/**

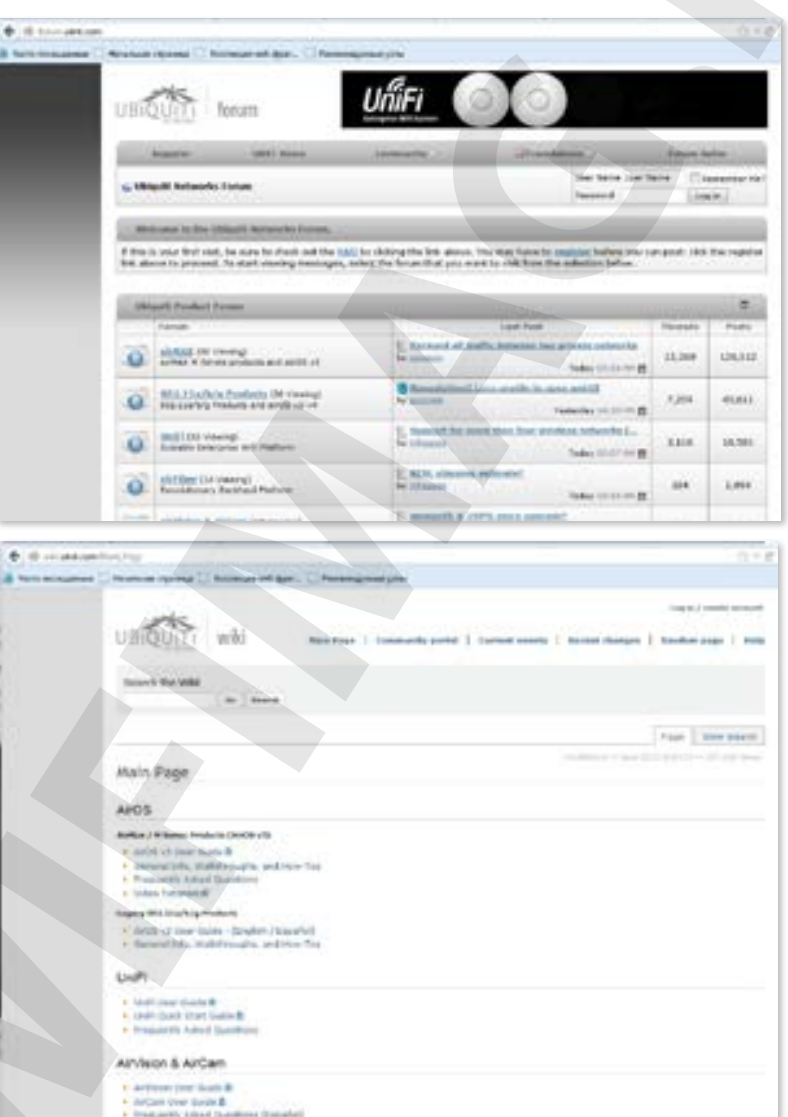

Ubiauiti Networks, Inc («Ubiquiti Networks») гарантирует, что Продукция, поставляемая по настоящему Соглашению, будет свободна от дефектов материалов и изготовления в течение 1 (одного) года с даты отгрузки Ubiquiti Networks при нормальном использовании и эксплуатации. Единственным и исключительным обязательством Ubiquiti Networks в соответствии с вышеуказанной гарантией является по своему усмотрению ремонт или замена любого дефектного продукта в течение гарантийного срока. Счет за извлечение и переустановку любого элемента не входит в гарантию. Вышеупомянутая гарантия является исключительной и превосходит любые другие гарантии, явные или подразумеваемые, включая подразумеваемые гарантии товарного состояния и пригодности для конкретных целей и любые гарантии, вытекающие из практики ведения деловых операций, использования или торговой практики в отношении продуктов. Ремонт или замена в порядке, предусмотренном в настоящем документе, является единственным и исключительным возмещением Покупателю в связи с нарушением гарантии, и представляет собой выполнение всех обязательств Ubiquiti Networks в отношении качества и производительности продуктов. Ubiquiti Networks оставляет за собой право проверять все дефектные товары (которые должны быть в этом случае возвращены Покупателем на завод Ubiquiti Networks с предварительной оплатой доставки). Никакие продукты не будут приниматься для замены или ремонта, без получения номера разрешения на возврат материалов (RMA) от Ubiquiti Networks. Продукция, возвращенная без номера RMA, не будет обработана и будет возвращена покупателю с оплатой получателем. Ubiquiti Networks не обязана производить ремонт или замену оборудования вышедшего из строя в результате катастрофы, отказа, небрежности, неправильного обращения или несчастного случая произошедшего по вине клиентов Покупателя, Покупателя или любой другой стороны. Гарантийный срок эксплуатации отремонтированных или замененных Продуктов не должен превышать пределов первоначального срока гарантии.

### **УСЛОВИЯ ГАРАНТИИ**

Вышеупомянутая гарантия применяется только в случае, если:

(I) продукт не подвергался злоупотреблениям, отсутствию обслуживания или необычным физическим, электрическим и электромагнитным воздействиям, или другим типам аварий.

(II) лицами, не являющимися сотрудниками Ubiquiti Networks, уполномоченными представителями Ubiquiti Networks или иным образом утвержденными Ubiquiti Networks не было сделано никаких модификаций, изменений или дополнений в Продукт.

(III) продукт был правильно установлен и эксплуатируется в любое время и во всех аспектах только в соответствии с документацией на Продукт.

(IV) Все соединения Ethernet используют только экранированные кабели категории CAT5 (или выше).

### **ОТКАЗ ОТ ОТВЕТСТВЕННОСТИ**

Ubiquiti Networks не гарантирует, что работа Продукта будет свободна от ошибок, или что операции будут бесперебойными. Ни при каких условитях Ubiquiti Networks не несет ответственности за ущерб или претензии любого характера и природы, касающиеся производительности системы, включая зону покрытия, выбора покупателем продукции для конкретных нужд и /или непригодности продукции для соответствия государственным или регулирующим требованиям.

### **ВОЗВРАТ**

В маловероятном случае наличия дефекта, пожалуйста, обращайтесь через дилера или дистрибьютора, у которого был приобретен этот продукт.